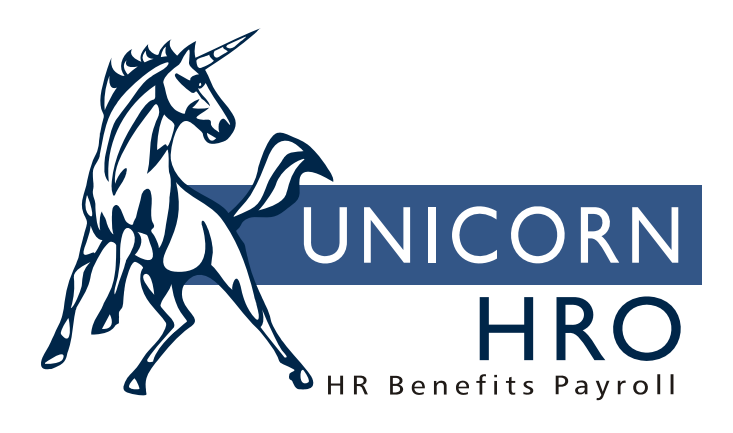

## **Unicorn HRO**

## **Processing A Payroll**

This chart lists the functions that are typically run as part of processing a payroll.

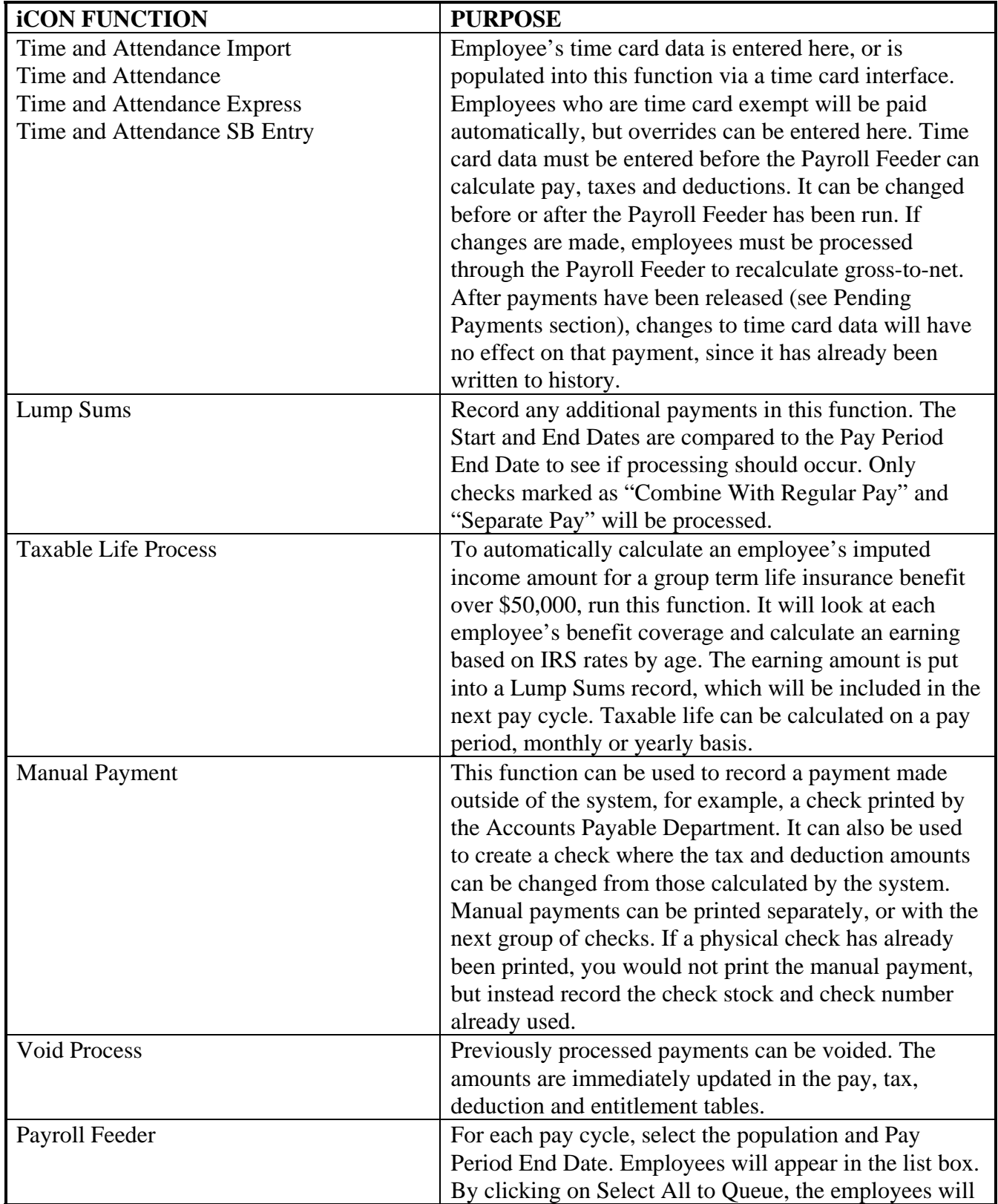

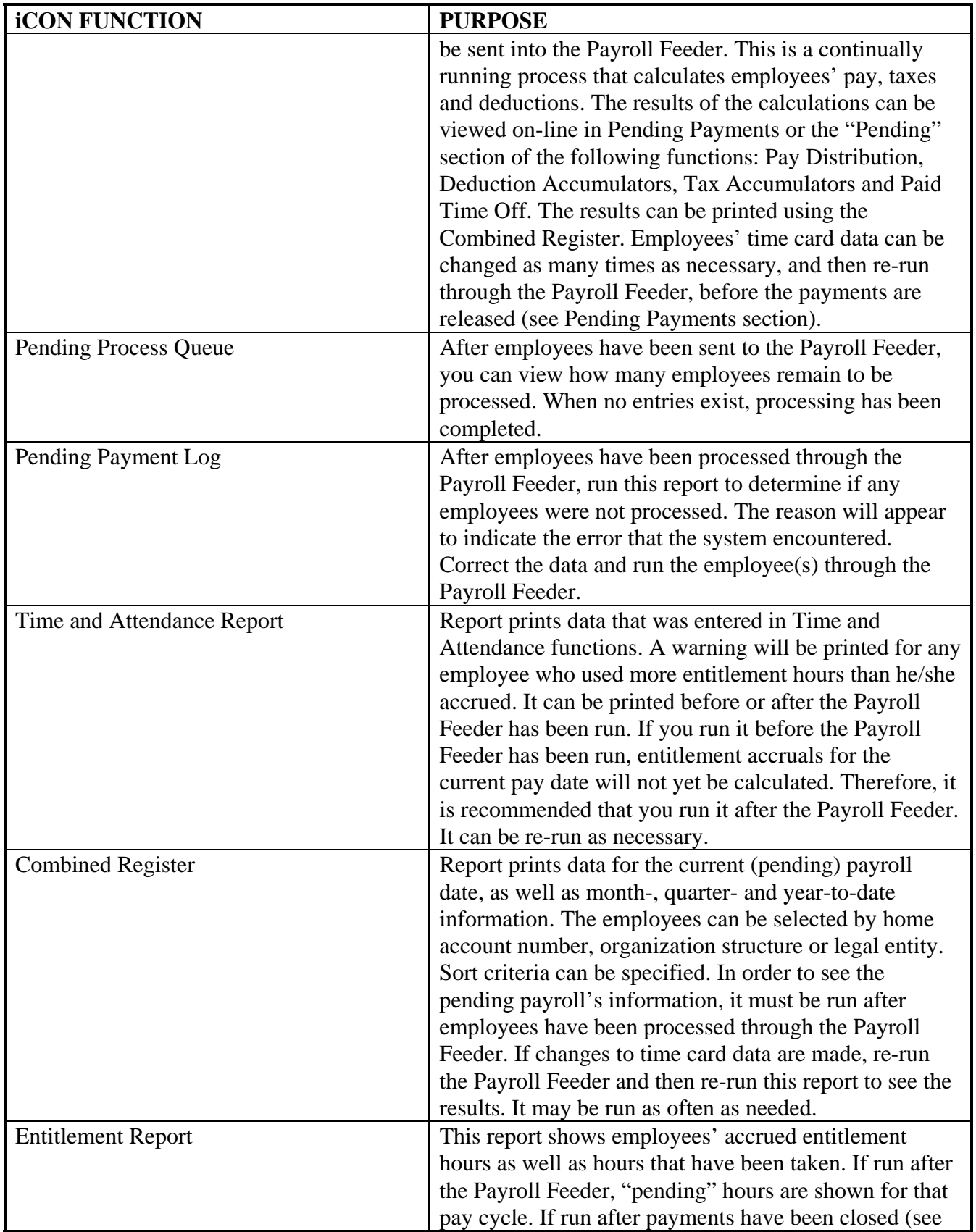

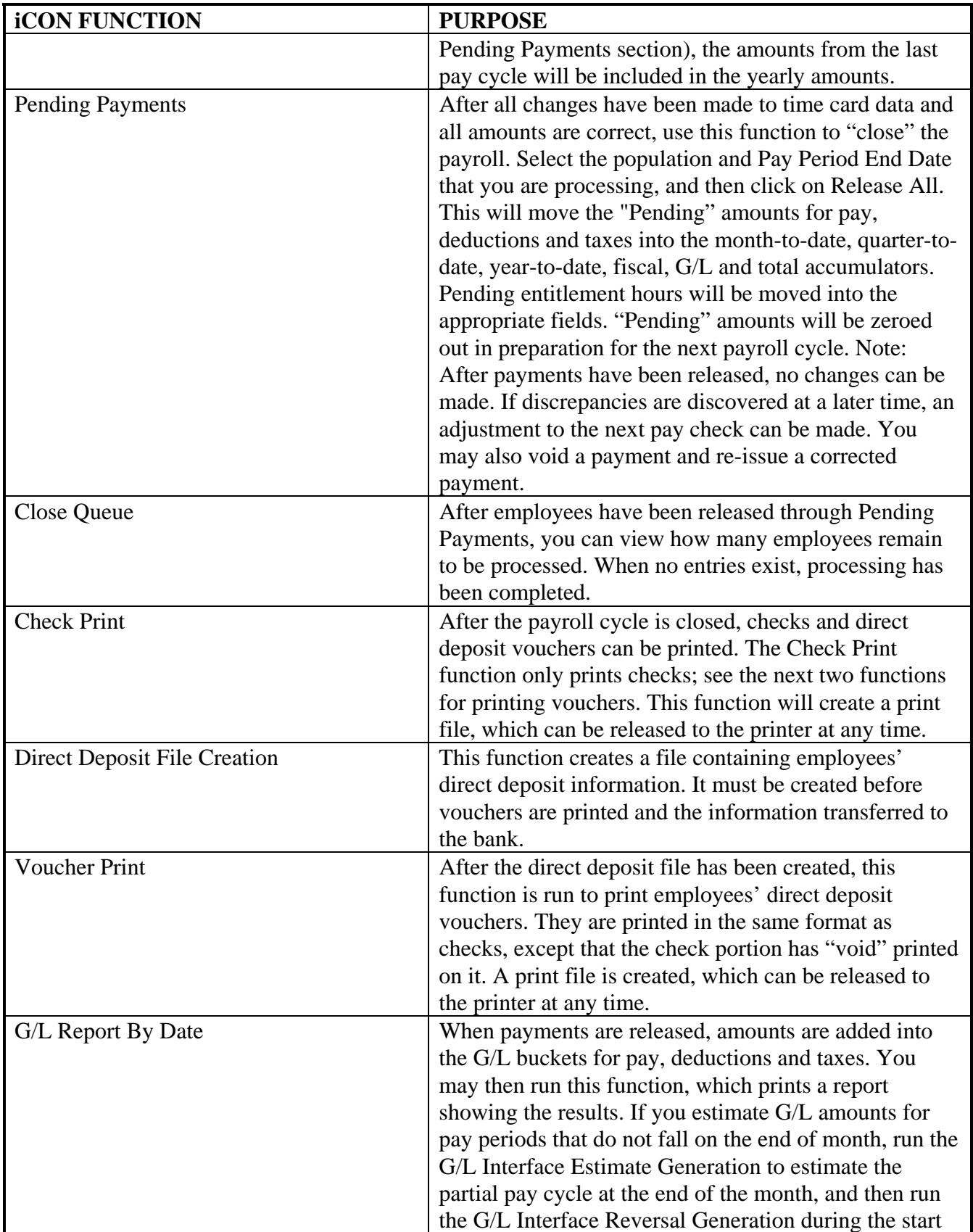

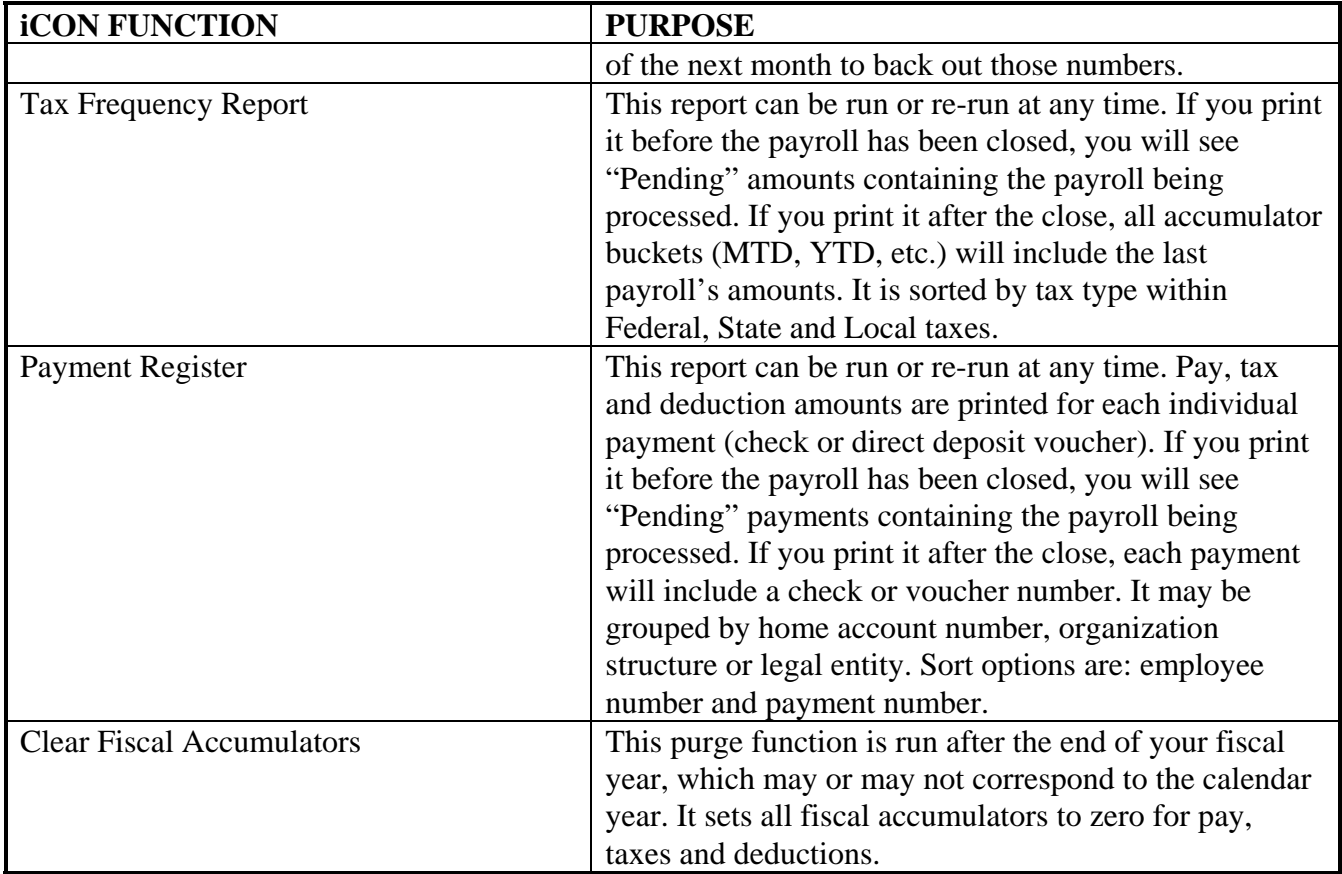

The following functions may also be run.

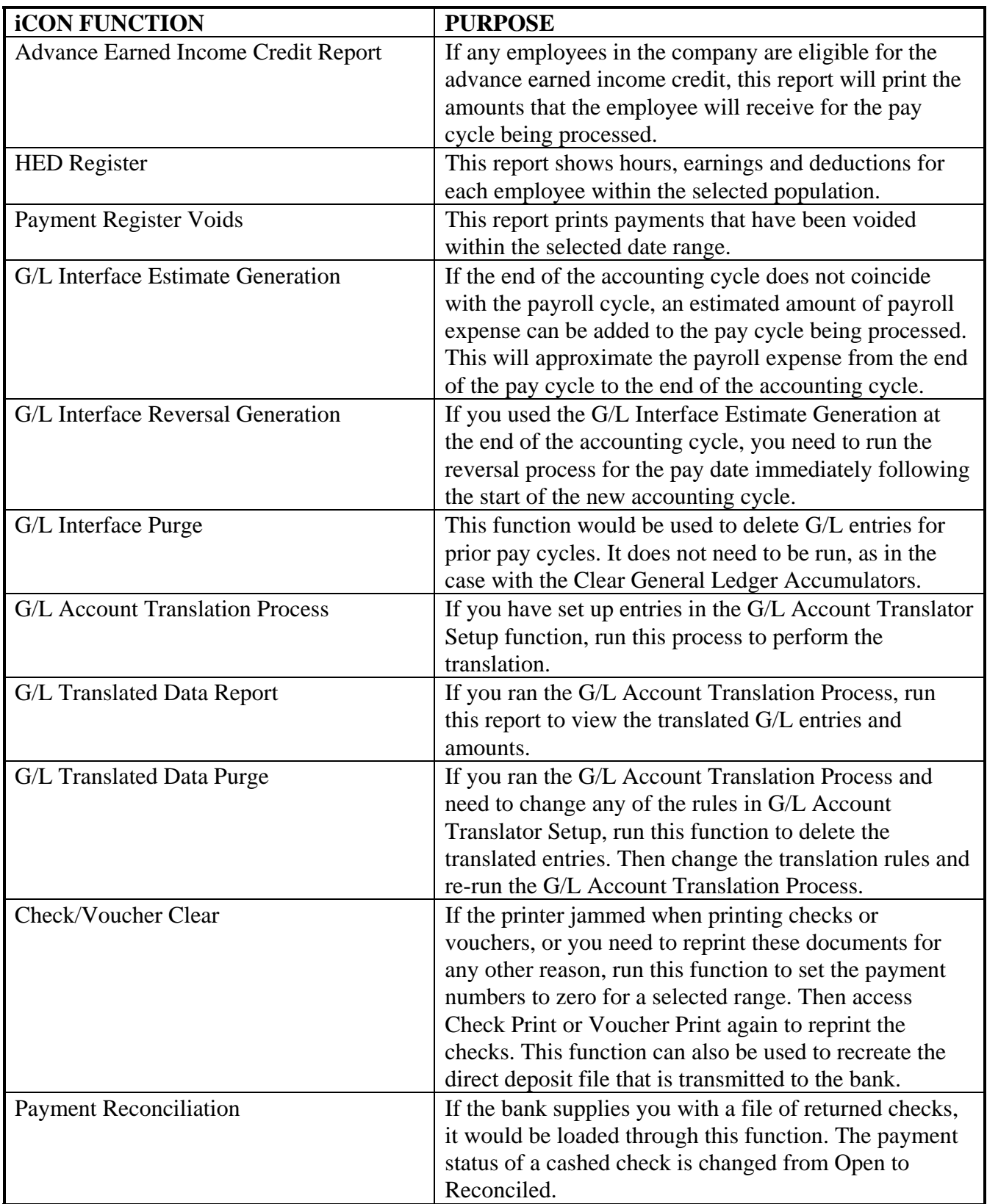

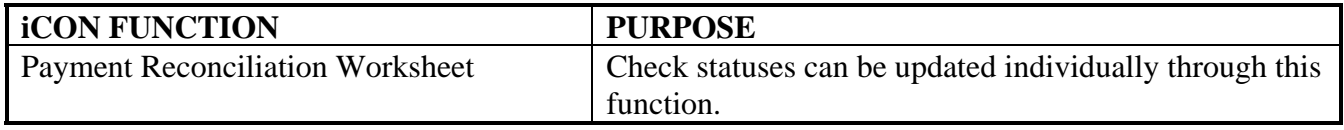